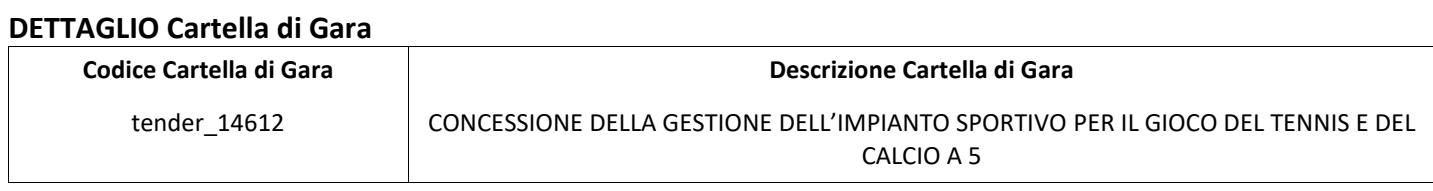

## **Impostazioni**

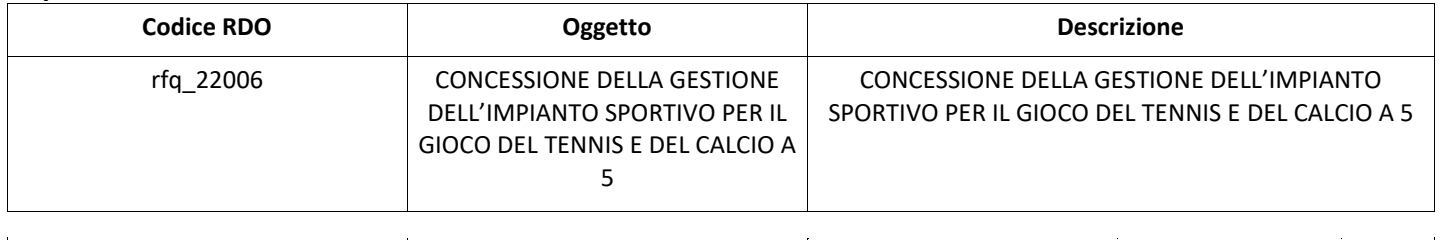

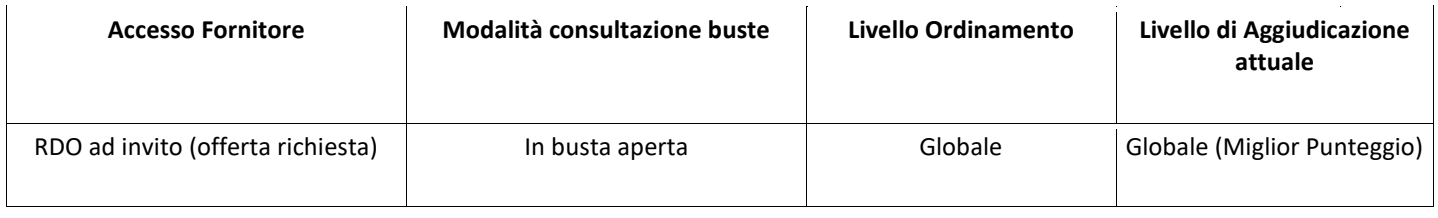

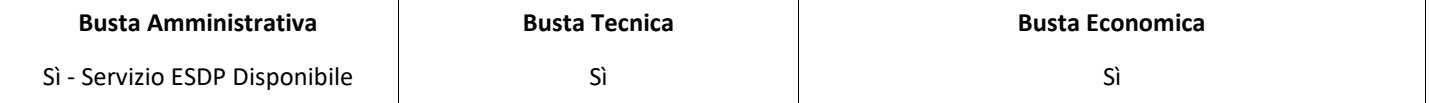

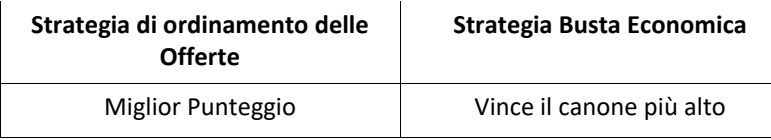

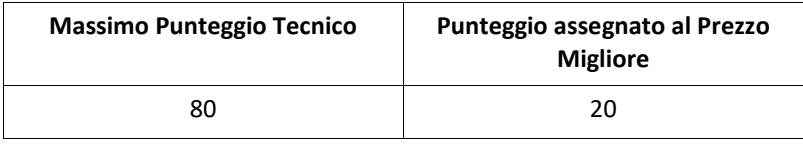

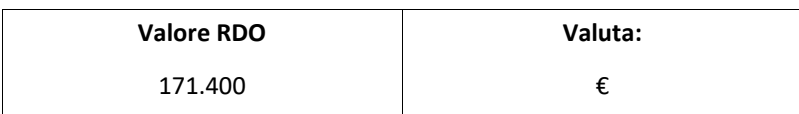

### **ATTRIBUTI RDO**

Tipologia RdO **National Accepts** of the Contract of the Contract of the RdO Standard

## **INFORMAZIONI TEMPORALI**

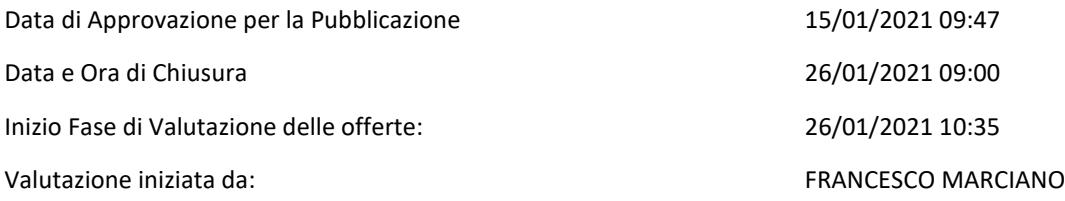

## **RIEPILOGO RISPOSTE**

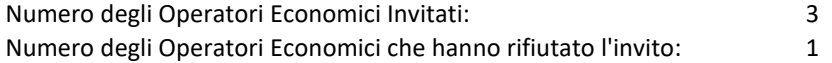

#### Verbale creato da: Area Verbale, il: 26/01/2021

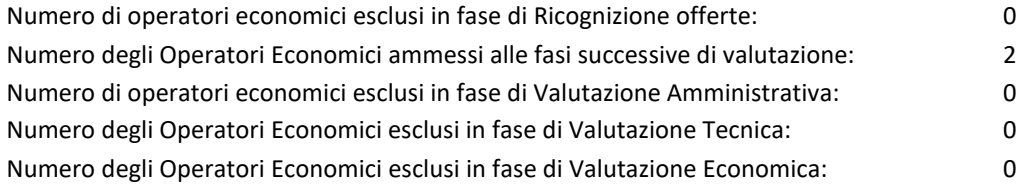

## **Lista di fornitori invitati (\*)**

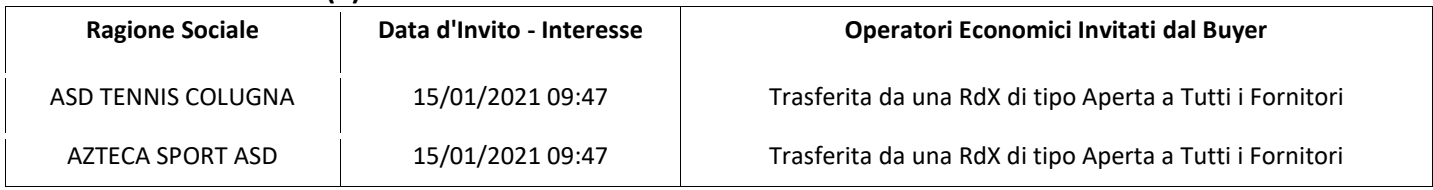

## **ELENCO DELLE RISPOSTE Operatori Economici ESCLUSE**

Non sono presenti elementi da mostrare.

# **ELENCO Operatori Economici AMMESSI ALLE FASI SUCCESSIVE DI VALUTAZIONE: (\*)**

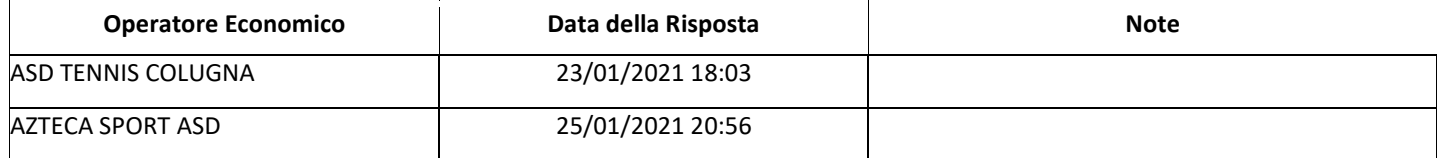

Non ci sono Operatori Economici organizzati in Raggruppamenti Temporanei d'Impresa per questa RFx.

## **RISPOSTE DI QUALIFICA DISPONIBILI PER LA VALUTAZIONE**

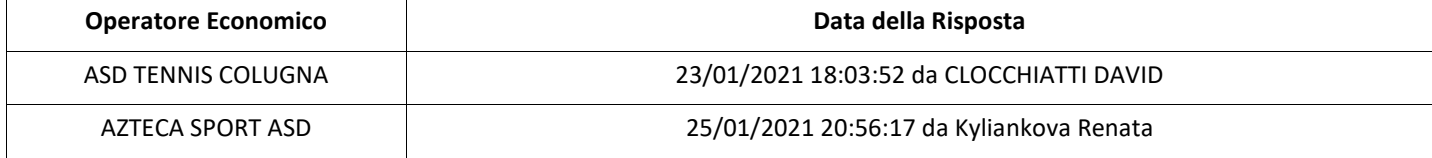

## **APERTURA BUSTA AMMINISTRATIVA**

Data apertura Busta amministrativa 26/01/2021 10:35

Busta amministrativa aperta da FRANCESCO MARCIANO

**Busta amministrativa**

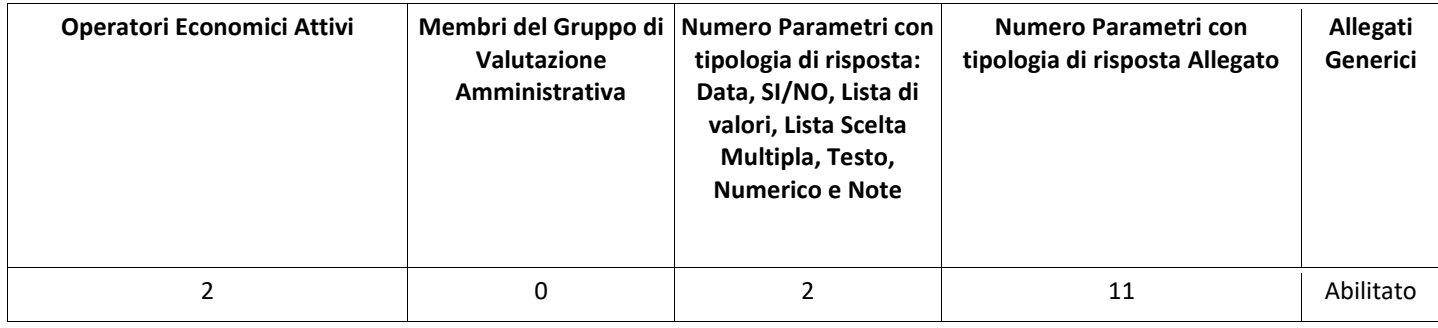

# **DETTAGLI VALUTAZIONE RISPOSTE AMMINISTRATIVE (\*)**

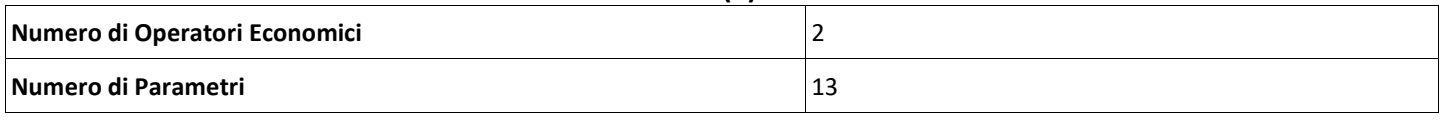

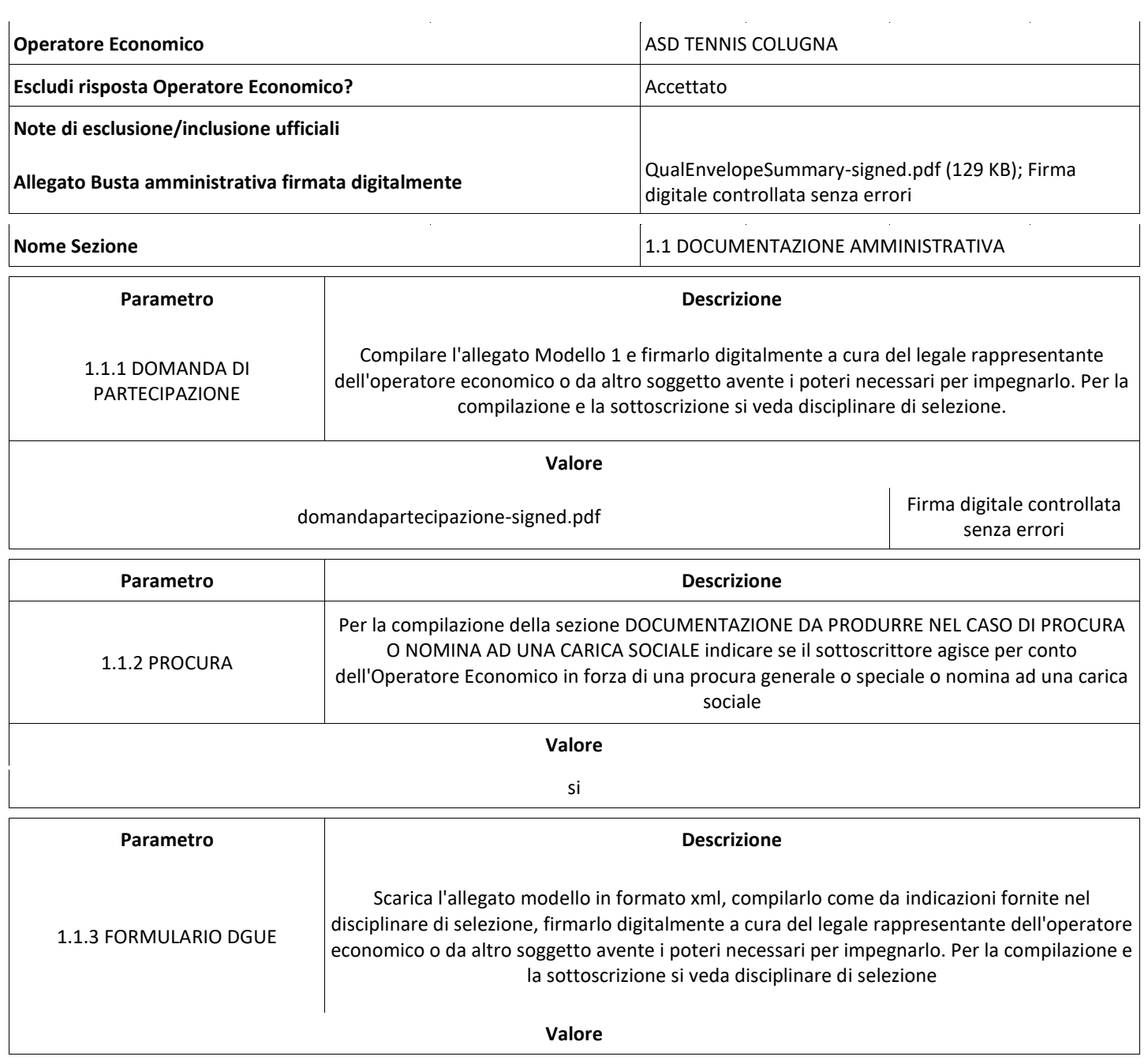

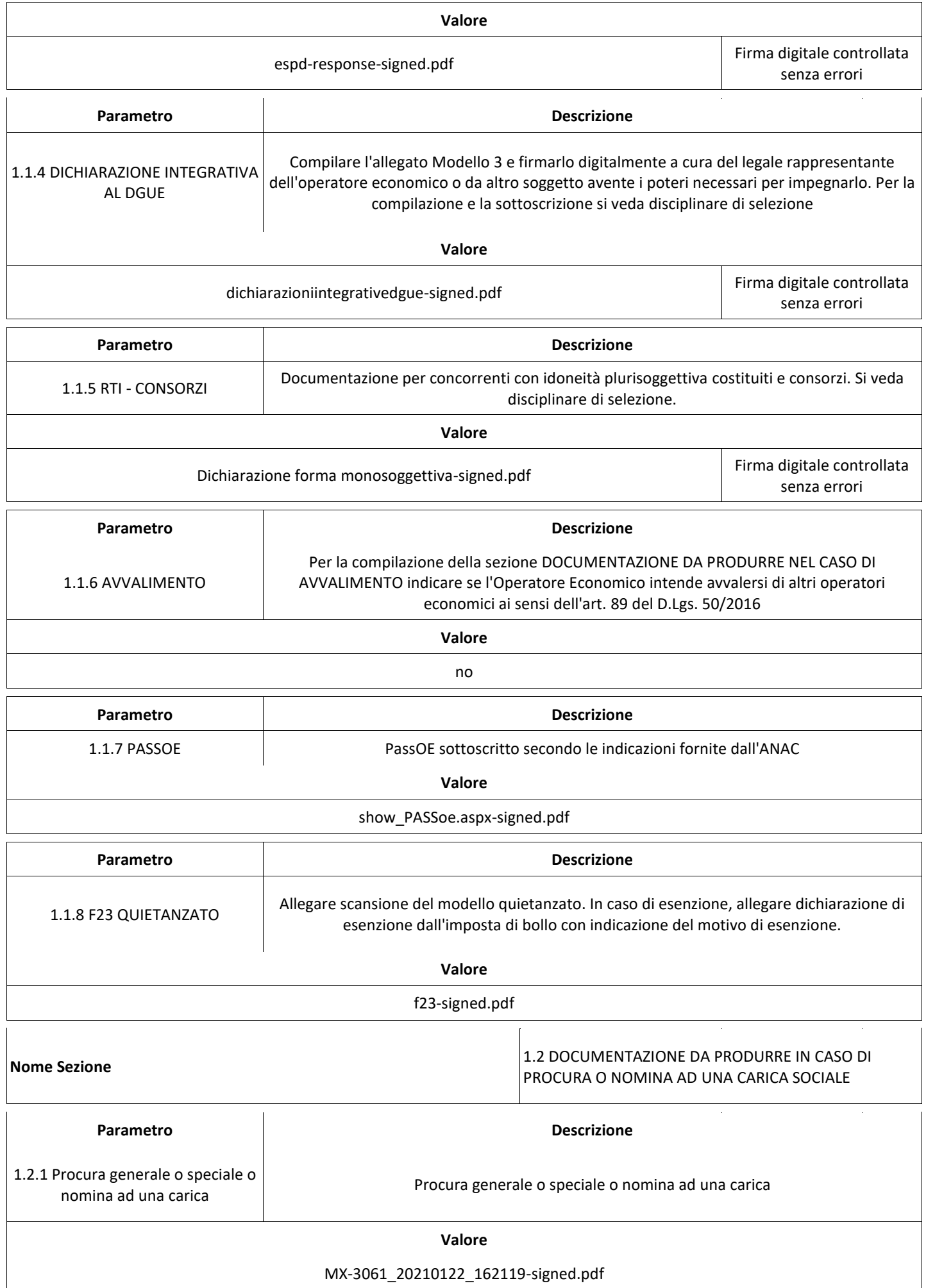

#### Verbale creato da: Area Verbale, il: 09/02/2021 14:38

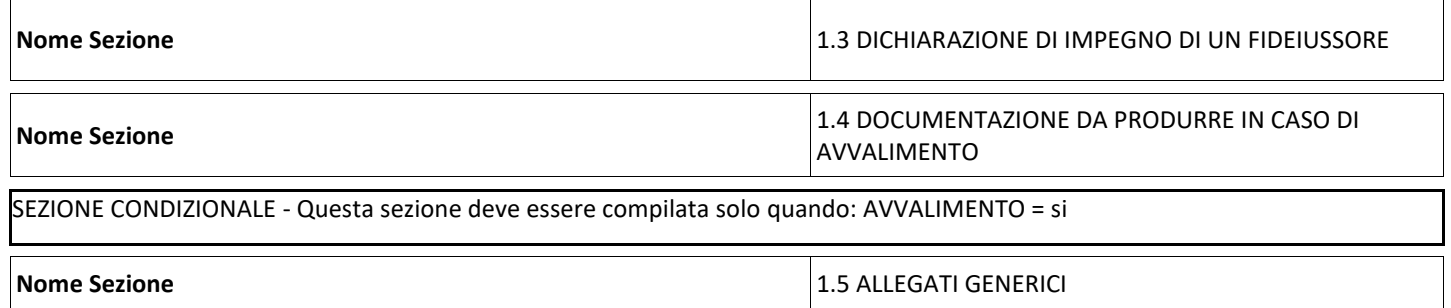

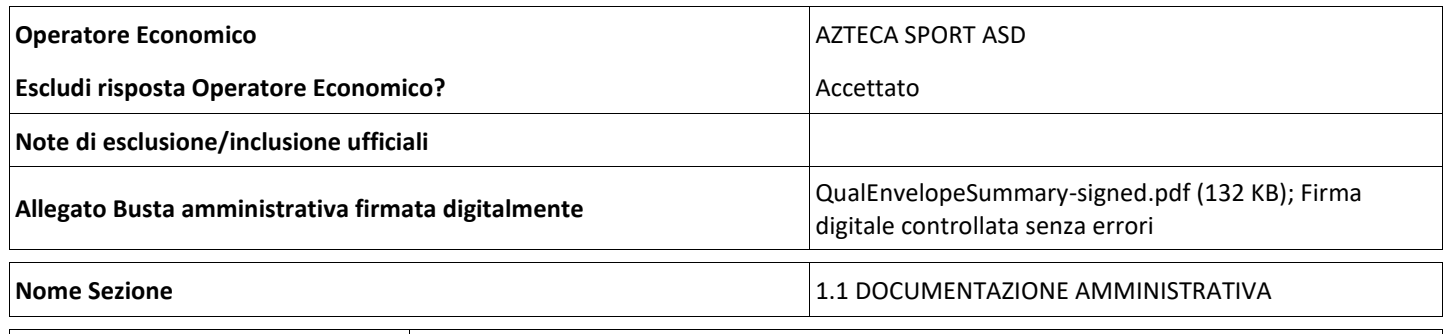

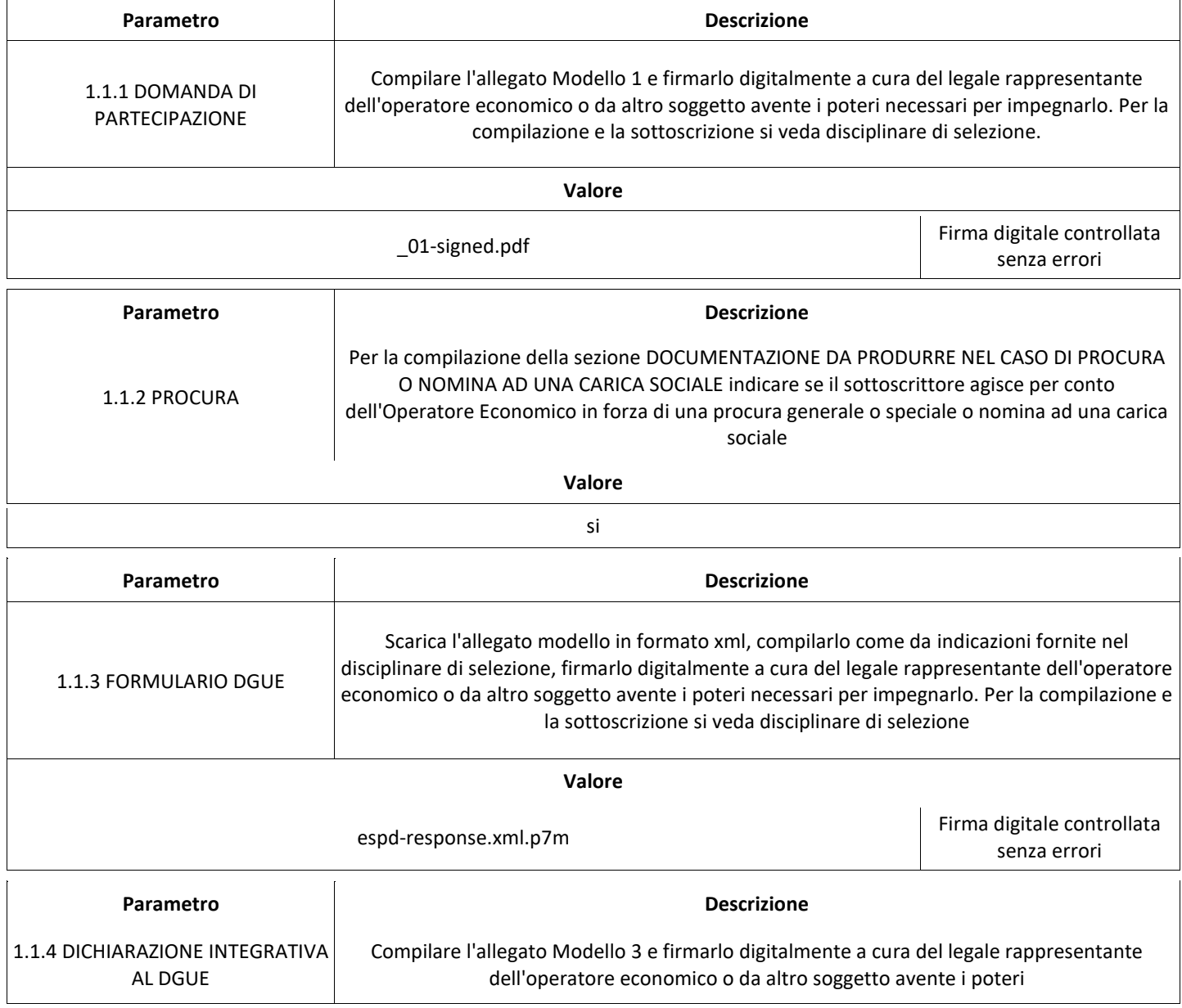

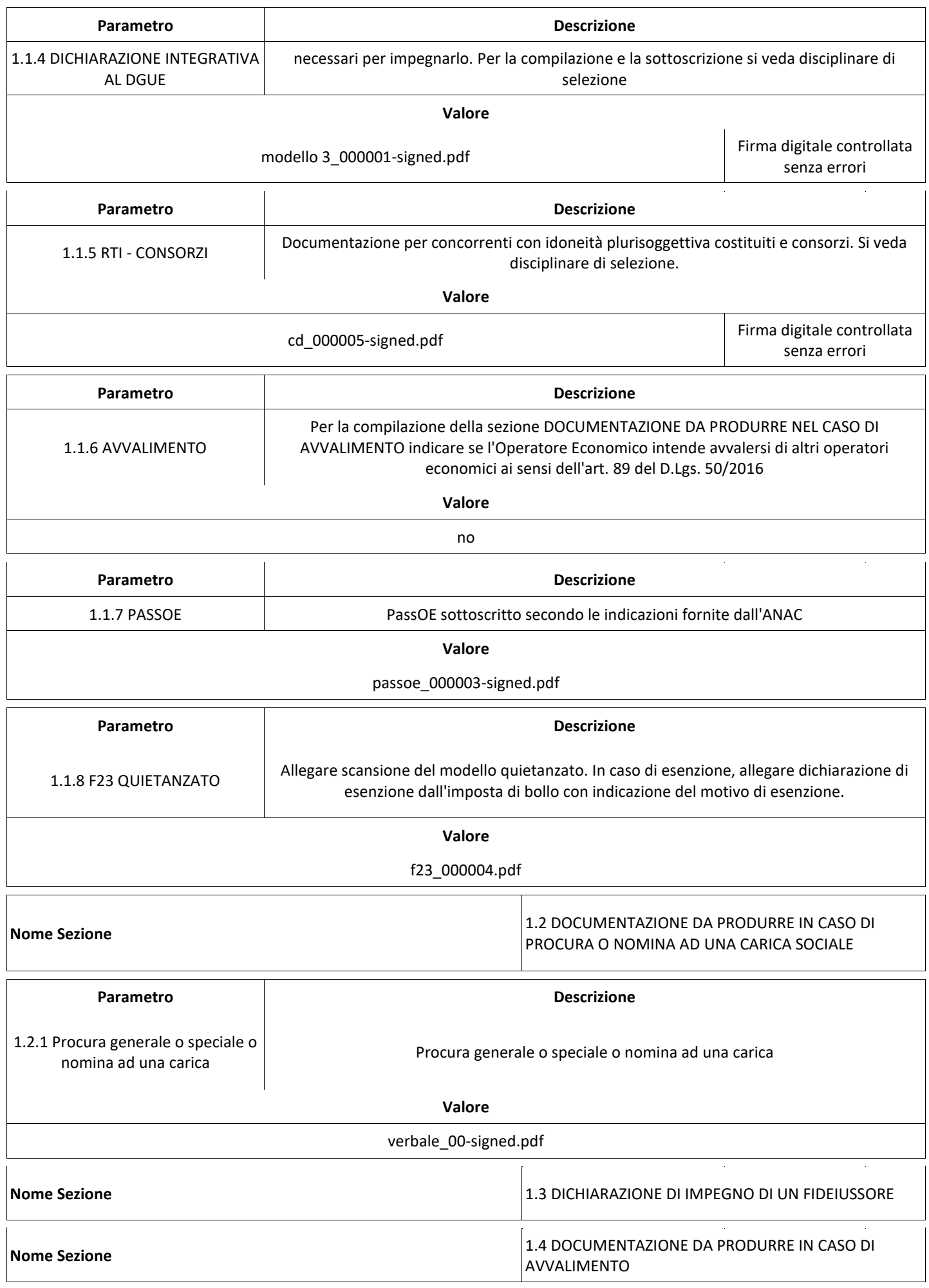

#### Verbale creato da: Area Verbale, il: 09/02/2021 14:38

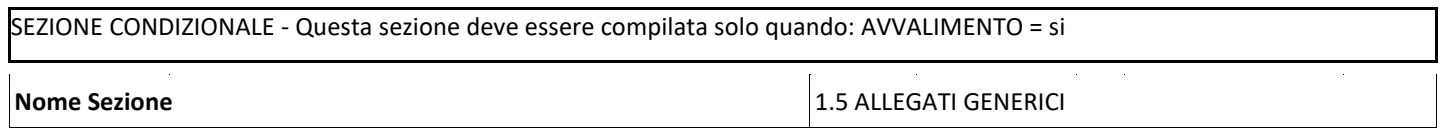

## **GRUPPO DI Valutazione Amministrativa**

Non sono presenti elementi da mostrare.

## **CONGELAMENTO VALUTAZIONE AMMINISTRATIVA**

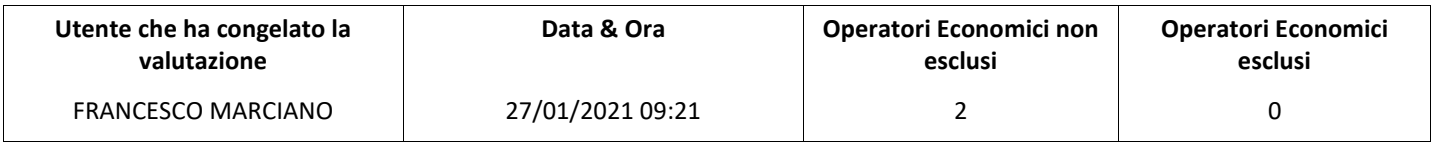

## **ESITO Valutazione Amministrativa**

Non sono presenti elementi da mostrare.

# **STORICO DEGLI STATI**

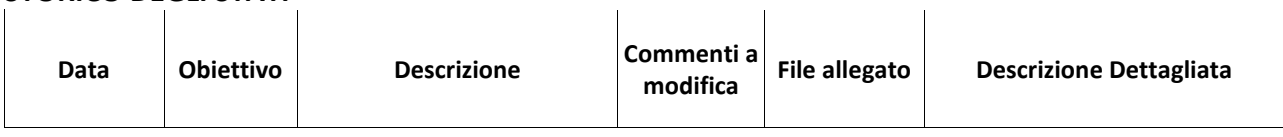

8

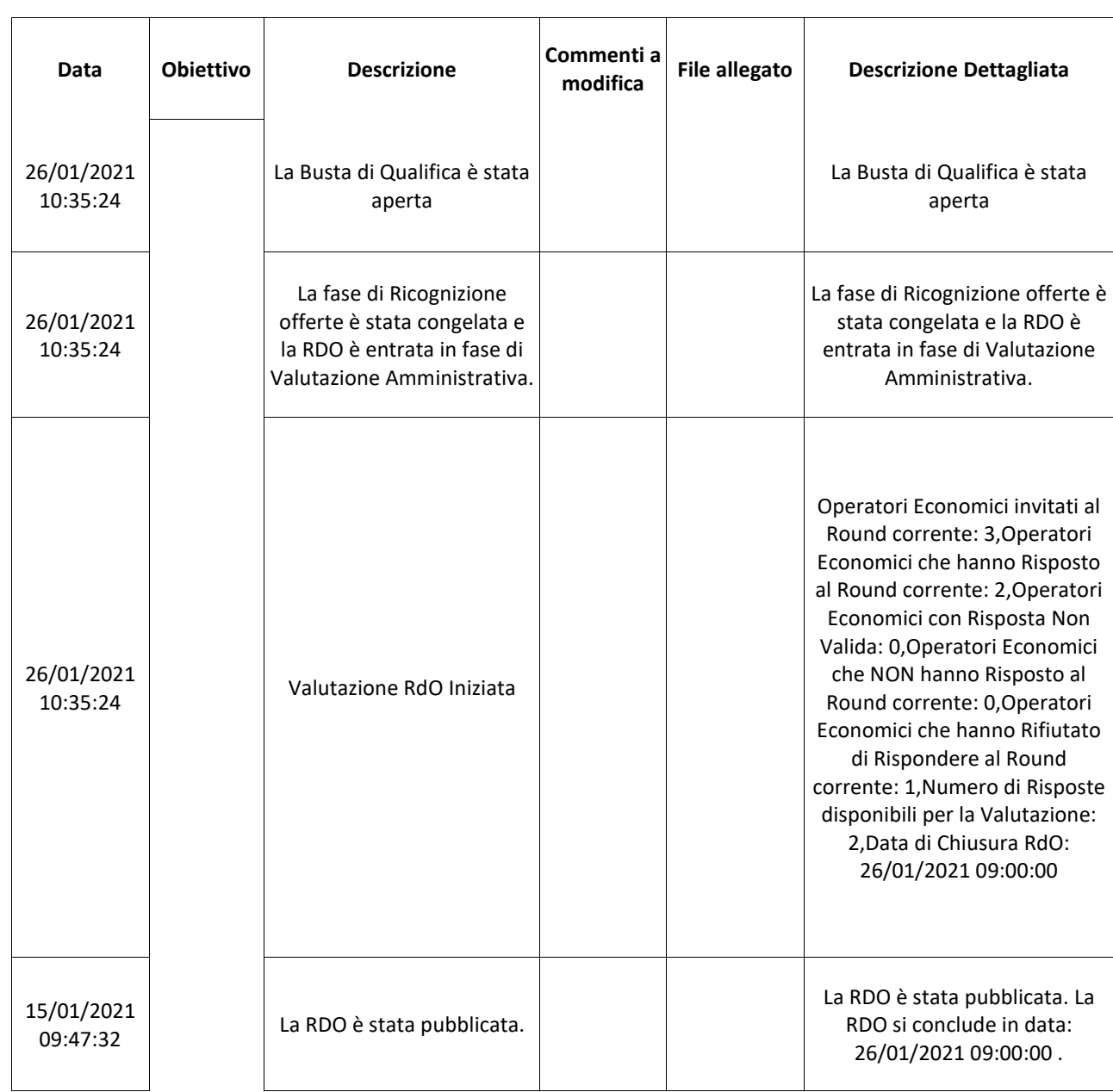

# **(\*) Operatori Economici filtrati inseriti in questo verbale:**

- 1) ASD TENNIS COLUGNA
- 2) AZTECA SPORT ASD

## **TERMINE ESAME BUSTE AMMINISTRATIVE** 26/01/2021 - 12:30

Pagina 8 di 8